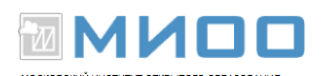

## **Введение**

## **История проекта**

LibreOffice ведет свою историю от проекта StarOffice.

Код StarOffice, изначально разрабатываемого немецкой компанией StarDivision в рамках собственнического проекта, был куплен Sun Microsystems в 1999 году. Бесплатная версия StarOffice 5.2 вышла в свет в августе 1999 года.

19 июля 2000 года Sun Microsystems сообщила об открытии исходного кода StarOffice одновременно под лицензиями LGPL и SISSL с намерением создать вокруг программного обеспечения сообщество для разработки открытого исходного кода. Новый проект стал известен как OpenOffice.org, и его сайт начал своё существование 13 октября 2000 года.

В начале 2003 года началась работа над версией 2.0.

Проект стабильно развивался, но разработчики OpenOffice.org жаловались на «крайнюю негибкость и отсутствие реальных лидеров» в проекте. Сообщалось, что структура проекта нуждается в улучшении, необходим подход, гораздо менее завязанный на принципе руководства сверху вниз и развязывающий руки разработчикам, желающим принять участие в проекте. 28 сентября 2010 года ведущие разработчики OpenOffice.org объявили о создании новой некоммерческой организации The Document Foundation с целью продолжения развития офисного пакета в виде проекта LibreOffice, независимого от компании Oracle. В октябре 2010 года было объявлено, что самый популярный дистрибутив на базе Linux — Ubuntu отказывается от OpenOffice и переходит на LibreOffice. Примеру Ubuntu последовали и все другие основные дистрибутивы Linux.

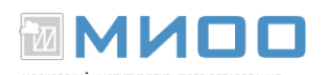

образом, наиболее быстро развивающимся Таким популярным,  $\boldsymbol{\mathrm{M}}$ функционально полным проектом свободного офиса сегодня является LibreOffice.

Таблица 1 Состав пакета

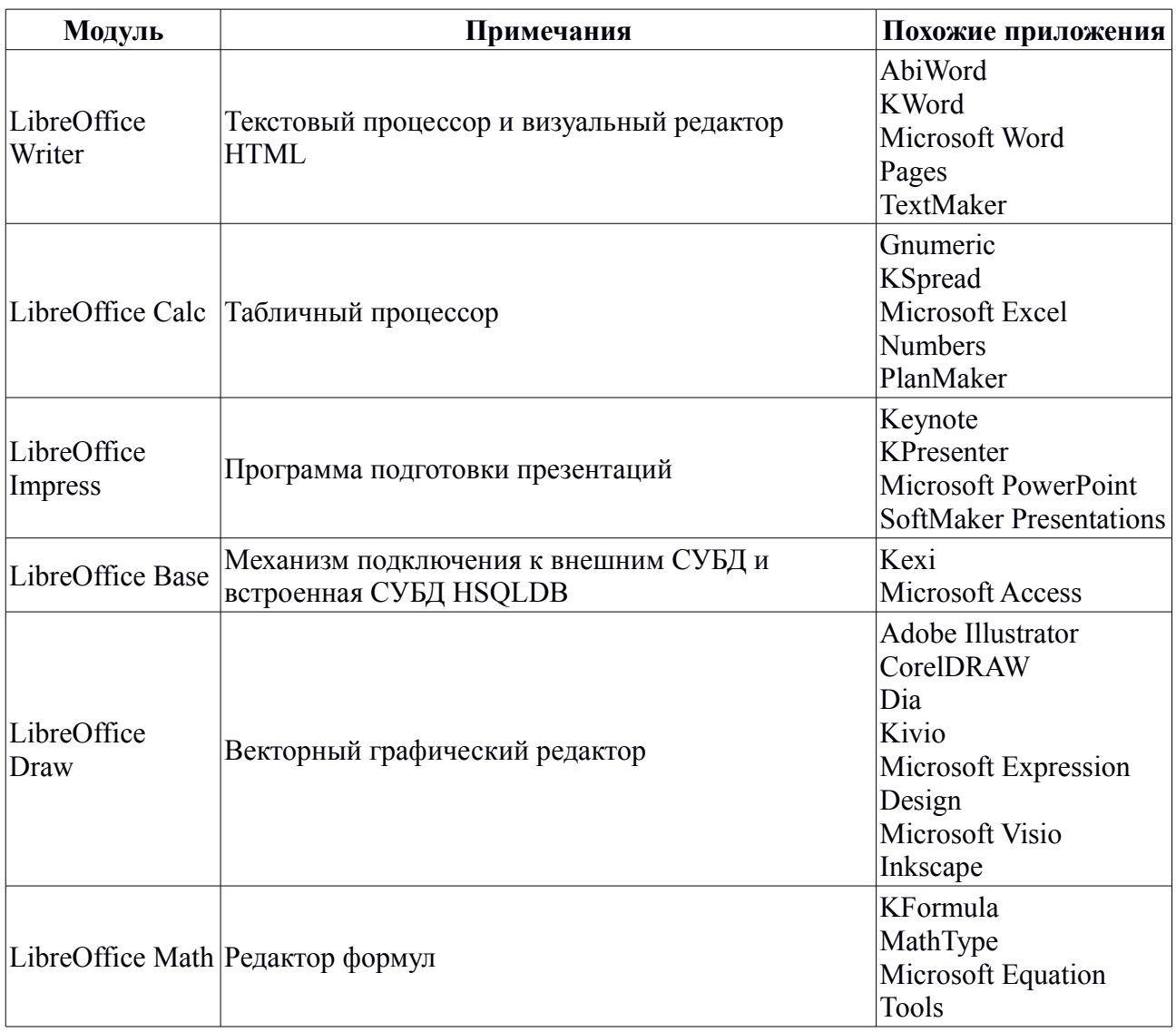

Вы можете распространить и/или изменить этот документ в  $\bullet$ соответствии с GNU General Public License, версии 2 или более поздней (http://www.gnu.org/licenses/gpl.html), или the Creative

**MMOO** 

Commons Attribution License, версии 2.0 или более поздней (http://creativecommons.org/licenses/by/2.0/)

• **• Все торговые марки упомянутые в тексте данного руководства** принадлежат их законным владельцам.